МИНИСТЕРСТВО СЕЛЬСКОГО ХОЗЯЙСТВА РОССИЙСКОЙ ФЕДЕРАЦИИ ТЕХНОЛОГИЧЕСКИЙ ИНСТИТУТ – ФИЛИАЛ ФЕДЕРАЛЬНОГО ГОСУДАРСТВЕННОГО БЮДЖЕТНОГО ОБРАЗОВАТЕЛЬНОГО УЧРЕЖДЕНИЯ «УЛЬЯНОВСКИЙ ГОСУДАРСТВЕННЫЙ АГРАРНЫЙ УНИВЕРСИТЕТ ВЫСШЕГО ОБРАЗОВАНИЯ ИМЕНИ П.А.СТОЛЫПИНА»

> «УТВЕРЖДАЮ» «УТВЕРЖДАЮ»<br>Зам. директора по учебной и воспитательной работе  $\mathscr{P}$ езаков, П.А. Авдонина

 $\kappa$   $U$  for elector 2019

# РАБОЧАЯ ПРОГРАММА ДИСЦИПЛИНЫ **НОРМАТИ МАТИВЫ ПО ЗАЩИТЕ ОКРУЖАЮЩЕ ЮЩЕЙ СРЕДЫ**

Направление подгото одготовки: 23.03.03 Эксплуатация транспортн спортно-технологических машин и комплексов (академический бакалавриат) Профиль подготовки: Автомобили и автомобильное хозяйство Квалификация выпус выпускника: бакалавр Форма обучения: очная, заочная

г. Димитровград – 2019 г.

### **1. ЦЕЛИ ОСВОЕНИЯ ДИСЦИПЛИНЫ**

#### **Целями освоения дисциплины является:**

- совершенствование агропромышленного производства непосредственно связано с использованием природных ресурсов, развитием трудовых процессов, обуславливающих накопление материальных благ в обществе.

- создание методов и форм управления производством, которые обеспечивали бы его функционирование, не нарушая механизмов саморегуляции объектов биосферы и естественного природного баланса,

- разрабатывать и совершенствовать технические средства защиты окружающей среды, развивать безотходные и малоотходные технологии.

*-*теоретическая и практическая подготовка студентов для обеспечения высоких экологических показателей технологий и технических средств как на стадии проектирования, так и при их эксплуатации; формирование экологического мировоззрения и воспитание бакалавра, способного реализовывать требования современного агропромышленного производства с учетом природоохранных мероприятий.

#### **Задачи дисциплины:**

*- обслуживание транспортных и транспортно-технологических машин и транспортного оборудования;* 

*- организация метрологического обеспечения технологических процессов, использование типовых методов контроля качества выпускаемой продукции, машин и оборудования;* 

*- реализация мер экологической безопасности;* 

*- составление технической документации (графиков работ, инструкций, планов, смет, заявок на материалы, оборудование), а также установленной отчетности по утвержденным формам;* 

#### **2. МЕСТО ДИСЦИПЛИНЫ В СТРУКТУРЕ ОПОП ВО**

Дисциплина «Нормативы по защите окружающей среды» относится к базовой части, теоретического блока Б1, учебного плана (Б1.В.ДВ.01.01).

Осваивается в 7 семестре на очной форме и в 5 семестре на заочной форме.

Дисциплина «Нормативы по защите окружающей среды» базируется на знаниях, полученных в рамках школьного курса биологии и экологии, или соответствующих дисциплин среднего профессионального образования.

Дисциплина создает теоретическую и практическую основу для изучения последующих дисциплин: нормативы по защите окружающей среды, основы проектирования и эксплуатации технологического оборудования, экономия топливно-энергетических ресурсов.

## **3. КОМПЕТЕНЦИИ ОБУЧАЮЩЕГОСЯ, ФОРМИРУЕМЫЕ В РЕЗУЛЬТАТЕ ОСВОЕНИЯ ДИСЦИПЛИНЫ**

В процессе освоения данной дисциплины студент формирует и демонстрирует следующие компетенции:

#### *общие профессиональные:*

- готовностью применять в практической деятельности принципы рационального использования природных ресурсов и защиты окружающей среды (ОПК-4)

#### *профессиональные:*

- владением знаниями направлений полезного использования природных ресурсов, энергии и материалов при эксплуатации, ремонте и сервисном обслуживании транспортных и транспортно-технологических машин и оборудования различного назначения, их агрегатов, систем (ПК-12)

## ОПК-4:

#### *знать:*

- экологическую сертификацию предприятий; нормативы допустимых выбросов и сбросов химических и иных веществ;

- нормативы образования отходов производства; нормативы допустимых физических воздействий (количество тепла, уровни шума, вибрации, ионизирующего излучения, напряженности электромагнитных полей и иных физических воздействий);

- нормативы допустимого изъятия природных ресурсов;

- нормативы допустимой антропогенной нагрузки на окружающую среду. *уметь:*

- рассчитывать предельно допустимые сбросы и выбросы загрязняющих веществ, нормативы образования отходов производства и потребления, нормативы допустимых физических воздействий и предельного изъятия компонентов природной среды, определять размеры охранных зон.

#### *владеть:*

- методами расчёта платы за загрязнение окружающей среды.

#### ПК-12

#### *знать:*

- технологические свойства материалов, применяемых в машиностроительном и ремонтном производстве;

- методику составления технической документации.

#### *уметь:*

- самостоятельно организовать производственный процесс в руководимом коллективе;

- эффективно применять технический сервис в сфере наземных мобильных транспортных и технологических машин и транспортно-технологических комплексов;

- оформлять техническую документацию, используя системы стандартизации, методы и средства испытаний и контроля качества изделий;

#### *владеть:*

- производственно- технологической деятельностью в сфере производства, ремонта и технического сервиса машин;

- навыками составления технической документации.

## **Матрица формирования компетенций по дисциплине «НОРМАТИВЫ ПО ЗАЩИТЕ ОКРУЖАЮЩЕЙ СРЕДЫ»**

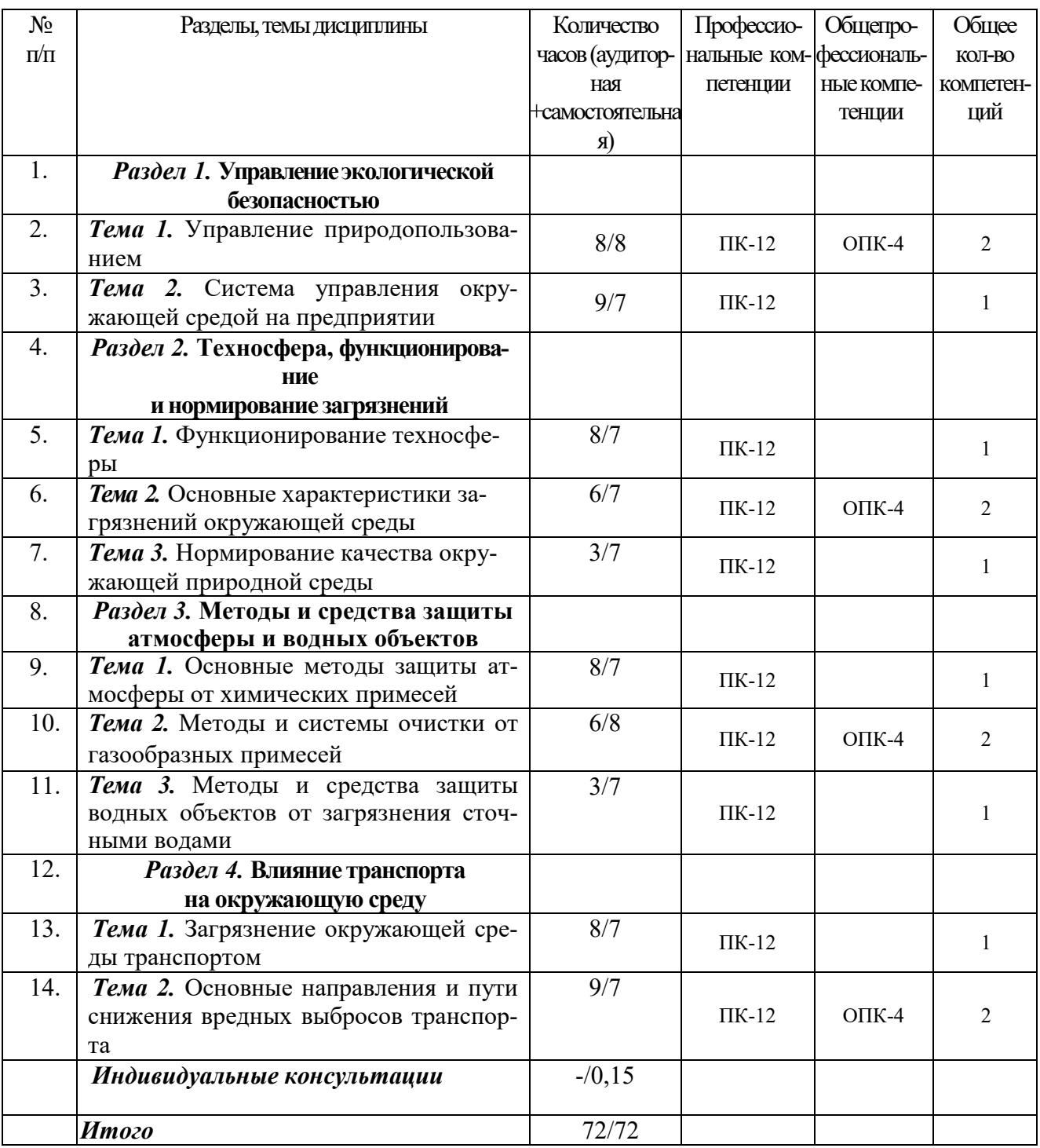

4. СТРУКТУРА И СОДЕРЖАНИЕ ДИСЦИПЛИНЫ (МОДУЛЯ) **4. СТРУКТУРА И СОДЕРЖАНИЕ ДИСЦИПЛИНЫ (МОДУЛЯ)**

реферат, зачет, дел 3. Методы и средства защиты **далара 1 я постирование, постирование**, постирование, постирование, постирование, постирование, постирование, постирование, постирование, постирование, постирование, постирование, постиров лям семестра) pedepar, sayer, защита практи-Гестирование, **2. Техносфера, функционирование** 7 8 4 4 <sup>1</sup> 9 2,25 2,25 2,25 2,25 <sup>2</sup>,25 Peферат, зареферат, зачет, пя успеваемоля успеваемопям семестра) входного конзащита практипрактических межуточной беравление экологической **1 9 4 4 4 4 4 4 4 4 4 4 4 5 2,25 2,25 2**,25 2,25 2,25 8 2,25 8 2,25 8 2,25 8 2,25 8 2,25 Гестирование, защита практи-Формы текущего контрощего контрости (по недести (по недемежуточной ческих работ практических защита практиботу студентов и трудоёмкость Рормы теку-Формы проческих работ pedepar, 3aчет, защита Формы проаттестации чет, защита ческих работ 9. *Тема 1.* Основные методы защиты атмосферы от хи- мических примесей 7 4 2 2 4 1 1 1 1 по семестческих работ аттестации (по семест-Вопросы троля, работ рам)  $\overline{2}$ 1 1 0 1 0 3 4 5 6 7 8 9 70 1 0 1 2 контроль Виды учебной работы, включая самостоятельную ра-Виды учебной работы, включая самостоятельную ра-2,25 зачету 1,25 предприятии  $\begin{bmatrix} 7 & 4 & 2 & 2 & 2 & 5 & 1,25 & 1,25 & 1,25 \end{bmatrix}$ 2,25 0,25 родной среды<br>родной среды 2,25  $\overline{\mathsf{C}}$ Самостоятельная работа 2. *| Тема 1.* Управление природопользованием | 7 | 4 | 2 | 2 | 4 | 4 | 1 | 1 | 1 | 1 5. *Тема 1.* Функционирование техносферы 7 4 2 2 4 1 1 1 1 кающей среды специализационного развития (п. 1938).<br>жающей среды Самостоятельная работа  $\overline{\phantom{0}}$ подготовка к Общая трудоемкость дисциплины составляет 2 зачетных единиц, 72 часа, в том числе контактной работы 36 часов часов тестированию 2,25  $1,25$ 2,25 0,25 2,25  $\sigma$  $\overline{\phantom{0}}$ подготовка к боту студентов и трудоёмкость Общая трудоемкость дисциплины составляет 2 зачетных единиц, 72 часа, в том числе контактной работы 36 2,25 1,25 2,25 0,25 2,25 рефератов  $\infty$  $\overline{\phantom{0}}$ подготовка занятиям 2,25  $1,25$ 2,25 0,25 2,25 практическим подготовка к  $\circ$ 4  $\sigma$  $\sigma$ 4  $\overline{4}$  $\sigma$ 4 всего  $\bullet$ Аудиторная (кон-Аудиторная (кон-КСР занятия  $\overline{\mathcal{C}}$  $\mathbf{\Omega}$ 4  $\overline{\mathcal{C}}$  $\sim$ тактная) r  $\overline{4}$ 4 работа практические  $\overline{4}$ лекции 4  $\overline{\mathcal{C}}$  $\mathbf{\Omega}$  $\overline{4}$  $\tilde{\phantom{0}}$ 4  $\mathbf{\Omega}$  $\infty$ 4 4  $\infty$ 4  $\sim$  $\sim$  $\infty$ 4 всего  $\tilde{r}$  $\overline{C}$  $\overline{a}$  $\overline{C}$  $\overline{C}$ семестр  $\overline{a}$  $\Gamma$ E  $\overline{ }$  $\overline{ }$ 3. *Тема 2.* Система управления окружающей средой на Тема 2. Система управления окружающей средой на Тема 1. Основные методы защиты атмосферы от хи-6. *Тема 2.* Основные характеристики загрязнений окру-Тема 2. Основные характеристики загрязнений окру-7. *Тема 3.* Нормирование качества окружающей при-Тема 3. Нормирование качества окружающей при-Раздел 2. Техносфера, функционирование 4. *Раздел 2.* **Техносфера, функционирование**  8. *Раздел 3.* **Методы и средства защиты**  Раздел 3. Методы и средства защиты 1. *Раздел 1.* **Управление экологической**  Раздел 1. Управление экологической атмосферы и водных объектов Тема 1. Управление природопользованием ормирование загрязнений Тема 1. Функционирование техносферы Раздел дисциплины Раздел дисциплины безопасностью мических примесей жающей среды родной среды предприятии  $\ddot{\bm{x}}$ s.  $\overline{\phantom{a}}$ o. № п\п  $\overline{a}$ i  $\dot{\circ}$  $\infty$ 4.

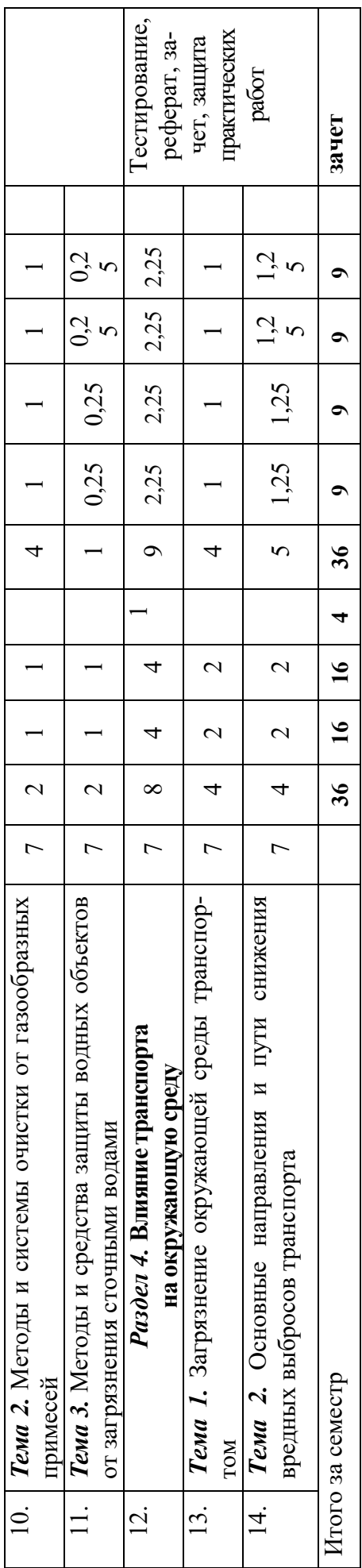

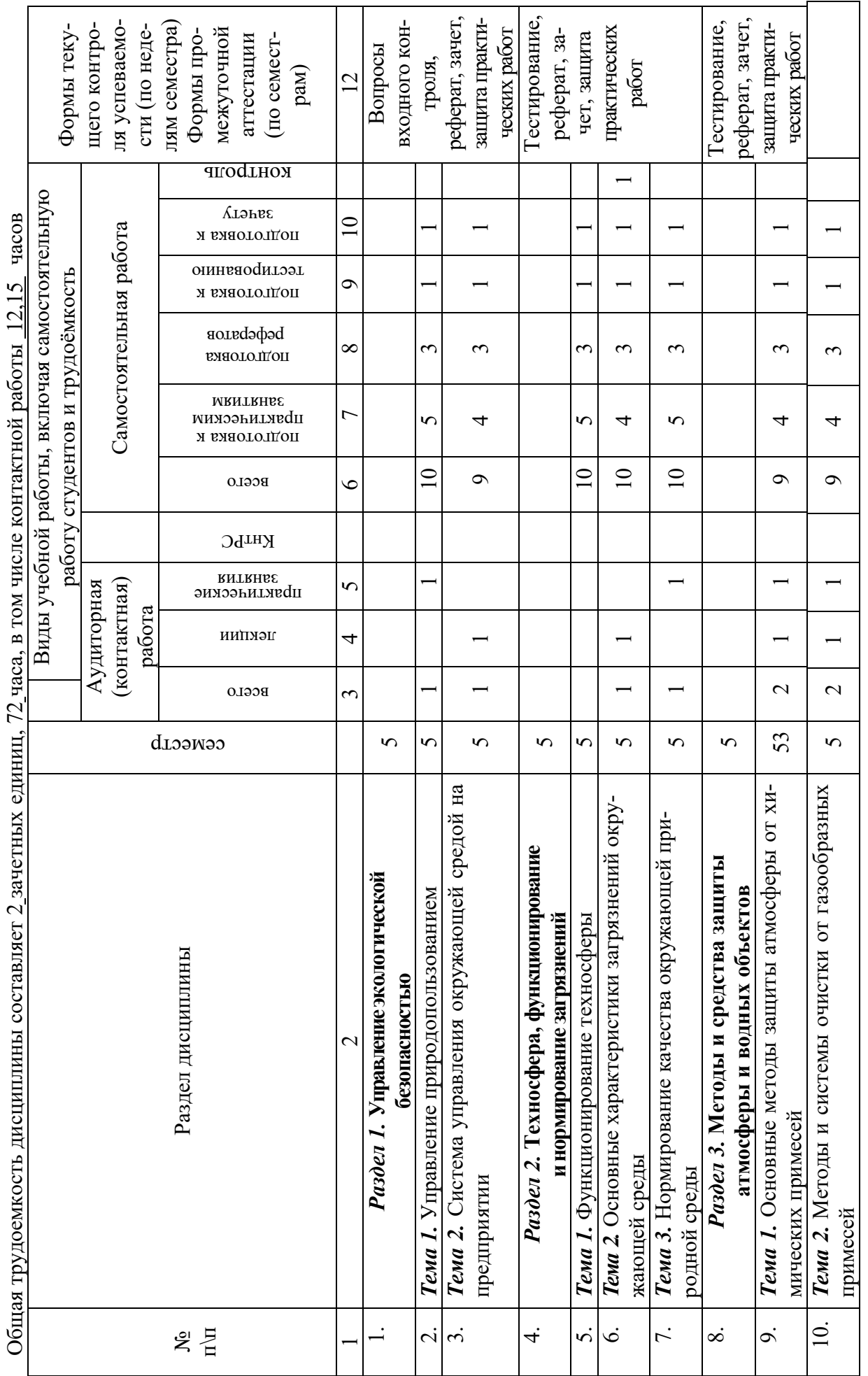

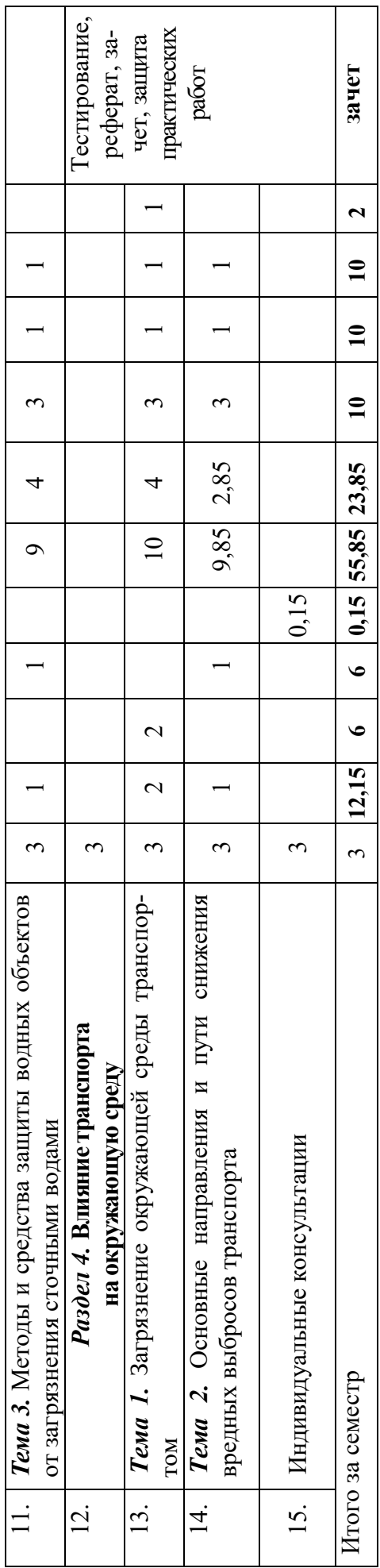

## **СОДЕРЖАНИЕ ДИСЦИПЛИНЫ Раздел 1. УПРАВЛЕНИЕ ЭКОЛОГИЧЕСКОЙ БЕЗОПАСНОСТЬЮ Тема 1 Управление природопользованием**

Основные понятия. Экология и политика. Экология – задачи и перспективы. Система управления природопользованием. Экологическая доктрина. Государственная политика в области экологии. Пути и средства реализации государственной политики в области экологии. Экологическое образование и просвещение. Международное сотрудничество в области охраны окружающей среды.

## **Тема 2. Система управления окружающей средой на предприятии**

Экологическая защита. Правовые и экономические аспекты. Система управления окружающей средой. Внедрение и этапы создания СУОС. Экологическая служба организации. Планирование природоохранной деятельности. Экологический мониторинг. Экологический аудит. Природоохранная сертификация продукции. Экологический контроль. Экологическое страхование. Экологическая ответственность.

## **Раздел 2. ТЕХНОСФЕРА, ФУНКЦИОНИРОВАНИЕ И НОРМИРОВАНИЕ ЗАГРЯЗНЕНИЙ**

## **Тема 1. Функционирование техносферы**

Понятие – техносфера. Сущность рационального использования возобновляющихся природных ресурсов. Разработка конкретных мероприятий по обеспечению рационального природопользования. Ресурсный циклом (РЦ).

## **Тема 2. Основные характеристики загрязнений окружающей среды**

Классификация загрязнений. Источники загрязнений окружающей среды. Группы загрязнений. Развитие и эволюция экосистемы. Экосистемы как хорологические единицы биосферы.

## **Тема 3. Нормирование качества окружающей природной среды**

Качество природной среды. Законодательные документы по охране природы. Экологические стандарты. Предельно допустимые концентрации (ПДК) загрязняющих веществ и предельно допустимые уровни (ПДУ) вредного физического воздействия. Предельно допустимые выбросы (ПДВ) загрязняющих веществ в природную среду. Нормирование ионизирующих излучений. Классификация экологических факторов.

## **Раздел 3. МЕТОДЫ И СРЕДСТВА ЗАЩИТЫ АТМОСФЕРЫ И ВОДНЫХ ОБЪЕКТОВ**

## **Тема 1 Основные методы защиты атмосферы от химических примесей**

Методы и средства защиты атмосферы от химических примесей. Снижение мощности выбросов химических примесей в атмосферу. Сжигание топлива. Способы защиты атмосферы от химических примесей.

## **Тема 2. Методы и системы очистки от газообразных примесей**

Метод абсорбции. Метод хемосорбции. Каталитический метод. Термический метод.

## **Тема 3. Методы и средства защиты водных объектов от загрязнения**

## **сточными водами**

Водопользователи. Водопотребители. Вода питьевая. Вода минеральная, промышленная, теплоэнергетическая. Экологическая система. Энергетика экосистемы.

## **Раздел 4. ВЛИЯНИЕ ТРАНСПОРТА НА ОКРУЖАЮЩУЮ СРЕДУ**

## **Тема 1. Загрязнение окружающей среды транспортом**

Транспорт. Основные примеси в выбросах транспортом на окружающую среду. Состав основных примесей в выбросах транспорта. Воздействие автомобильных дорог на окружающую среду

## **Тема 2. Основные направления и пути снижения вредных выбросов транспорта**

Приоритетные направления снижения загрязнения окружающей среды. Мероприятия по снижению выбросов транспорта. Техническое совершенствование транспорта. Утилизация отходов.

## **5. ОБРАЗОВАТЕЛЬНЫЕ ТЕХНОЛОГИИ**

Организация занятий по дисциплине «Нормативы по защите окружающей среды» проводится по видам учебной работы - *лекции, практические занятия, текущий контроль*. В соответствии с требованиями ФГОС ВО по направлению подготовки бакалавра реализация компетентностного подхода предусматривает использование в учебном процессе активных и интерактивных форм проведения лекционных и практических занятий в сочетании с внеаудиторной работой с целью формирования и развития профессиональных навыков обучающихся.

**Часть лекционных занятий** проводится в аудитории с применением мультимедийного проектора в виде интерактивной формы. Основные моменты лекционных занятий конспектируются. Отдельные темы предлагаются для самостоятельного изучения с обязательным составлением конспекта.

**Практические занятия проводятся** в аудитория, оборудованных необходимыми наглядными материалами.

**Самостоятельная работа** по дисциплине включает:

 самоподготовку к практическим занятиям по конспектам, учебной литературе и с помощью электронных ресурсов;

подготовка рефератов, докладов;

подготовка к текущему тестированию по разделам дисциплины.

Синхронное взаимодействие обучающегося с преподавателей может осуществляться с помощью чата, созданного по дисциплине «Нормативы по защите окружающей среды» на платформе «Moodle»

https://www.moodle.ugsha.ru/course/view.php?id=5315

Чат предназначен для обсуждения учебного материала в онлайн режиме в течение времени, предназначенного для освоения дисциплины.

Асинхронное обучение в виде самостоятельной работы и контроля самостоятельной работы по дисциплине включает:

- самоподготовку к занятиям по конспектам, учебной и научной литературе с помощью электронных ресурсов и реальных книжных ресурсов библиотеки;

- оформление и подготовка докладов по анализу литературных источников отечественных и зарубежных исследователей;

- выступление с презентациями;

- подготовка к тестированию.

Удельный вес занятий, проводимых в интерактивных формах, составляют не менее 20% аудиторных занятий по очной (заочной) форме обучения, т.е. по данной дисциплине 4 часов.

#### **Информационные компьютерные технологии в обучении включают в себя:**

1. Работу студентов под непосредственным воздействием преподавателя, который в опосредованной интерактивной форме проводит:

 изложение нового материала: в форме лекции; в форме проблемной беседы; на основе демонстрационного объяснения с применением мультимедийных средств или интерактивной доски; методическое сопровождение и объяснение технологии решения задач;

повторение и закрепления учебного материала в форме диалога;

сопровождение доклада, подготовленного студентом.

2. Работа в интерактивной форме при консультационном сопровождении преподавателя:

 повторение и закрепление материала в форме диалога, при котором источником вопросов является не преподаватель, а компьютер;

дискуссии типа «мозговой штурм» при поиске решения задач;

выполнение студентами пошагового задания или серии связанных заданий.

3. Соревновательная работа в группах при методической поддержке преподавателя:

изучение нового материала с использованием обучающего сценария;

 решение интерактивных задач или заданий из состава интерактивных тренажеров, с элементами соревнования групп;

работа с информационными материалами на компьютере.

4. Индивидуальная работа студентов на аудиторных занятиях при методической поддержке учителя:

изучение нового материала с использованием обучающего сценария;

тренинги по отработке базовых навыков, необходимых для решения задач;

 решение интерактивных задач в рамках группового или индивидуального характера; или без поддержки преподавателя:

выполнение проверочных и контрольных работ;

тестирование.

5. Самостоятельная индивидуальная или групповая работа учащихся дома или в компьютерном зале.

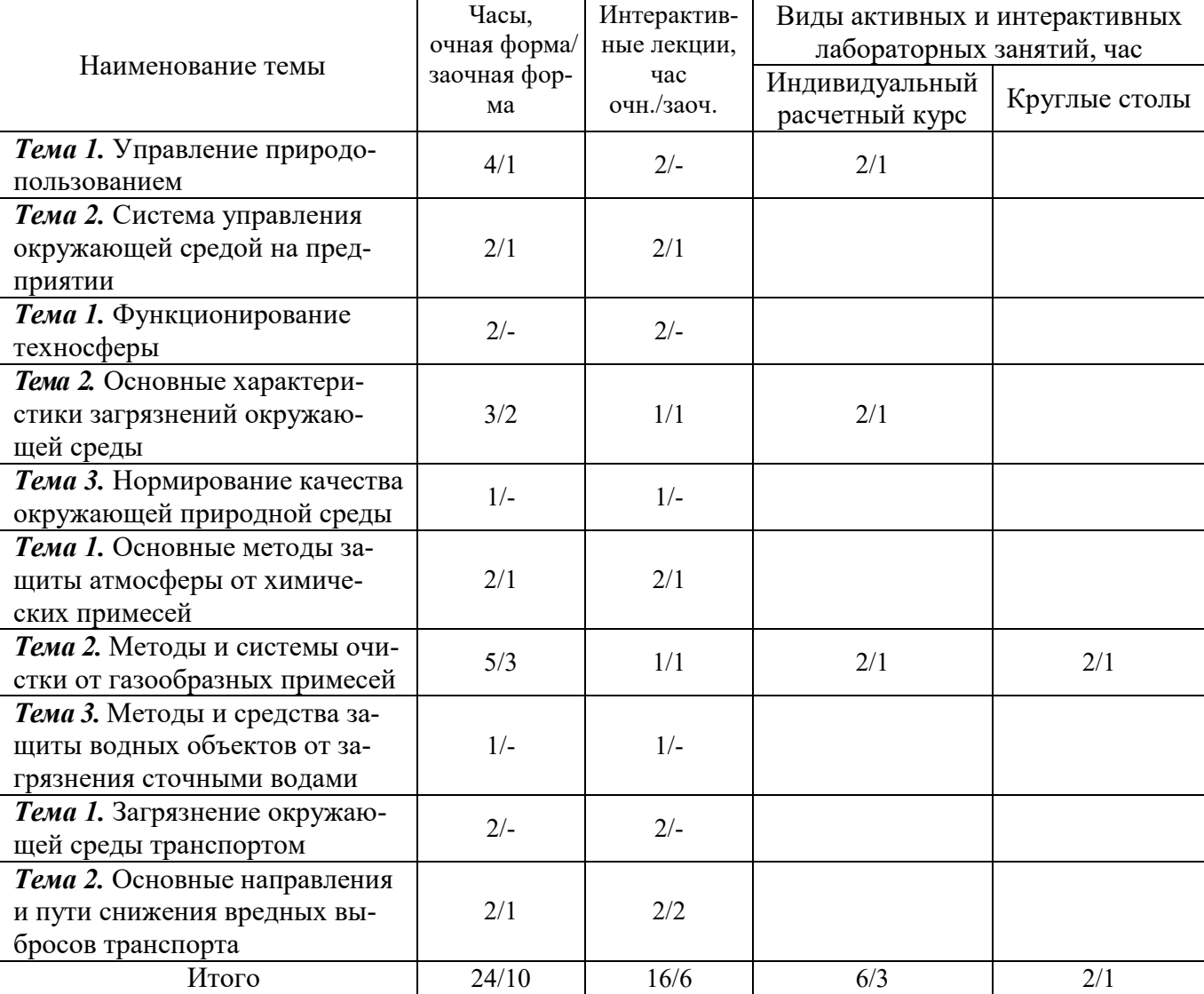

#### *Программа проведения активных и интерактивных занятий*

## **Существенно, что на основе одного и того же виртуального учебного объекта могут быть организованы различные по форме учебные занятия.**

Например, обучающий сценарий может быть использован для проведения лекции, проблемной беседы, группового или индивидуального изучения нового материала в компьютерном классе или дома.

Отметим, что программное средство учебного назначения не заменяет учебник, задачник, практикум по решению задач (как и самого учителя), но позволяют дополнить возможности традиционных средств учения богатым визуальным рядом, индивидуализированным тренажем и контролем.

Таким образом, имеются следующие варианты использования преподавателем разрабатываемой среды **в режиме интерактивной системы:** 

1) представление фрагментов демонстрационных блоков при объяснении нового материала с использованием интерактивной доски или мультимедийного проектора;

2) объяснение приемов решения задач в том же режиме;

3) проведение занятий фронтальной работы типа «мозговой штурм» решения интерактивных задач при поочередной работе учащихся на одном компьютере;

4) индивидуальный практикум по решению задач;

5) текущий и семестровый контроль знаний;

6) повторение и выполнение части домашних заданий.

Объяснение порядка и способов решения задач преподавателем с вызовом студентов к доске для самостоятельного выполнения элементов решения и с интеллектуальной поддержкой их всем классом – проходят в кабинете с использованием мультимедийного проектора или интерактивной доски. Материал может подаваться в декларативной форме или в форме проблемной беседы; программный компонент на этом этапе не обязательно содержит экспертную систему, поскольку процесс полностью контролируется учителем.

1. *Соревнование групп* – относительно самостоятельное выполнение заданий учащихся на местах и у доски с поддержкой советами участников группы, методической помощью преподавателя и, как правило, реакциями экспертной системы.

2. *Решение задач* – *групповая или индивидуальная работа с интерактивными задачами в компьютерном классе;* задания имеют более комплексный характер, более высокую сложность; при необходимости методическая поддержка преподавателя.

3. *Обучающие, тренировочные и контрольные тесты, контрольные работы* – индивидуальная работа по выполнению интерактивных заданий в компьютерном классе, без поддержки педагога.

Для тестирования с использованием компьютера преподаватель заранее вводит в компьютеры тест и предлагает учащимся выполнить. Студент работает самостоятельно в течение 5 -10 минут. Объём и характер заданий позволяют выявить знания за 5 - 10 минут. Подобную работу на доске или в тетради он способен выполнить в течение 15 - 20 минут.

На одно задание есть несколько вариантов ответов. При ошибочном ответе студента появляется подсказка: соответствующее правило и примеры. При повторной ошибке появляется правильный ответ. Последовательность ошибочных действий студента сопровождается выведением на экран комментариев. Работа заканчивается выводом на экран статистической информации о количестве ошибок и выставленной оценке.

Роль преподавателя в таком обучении - индивидуальная помощь конкретным студентам.

Из выше сказанного следует, что знания усваиваются студентом благодаря его собственной деятельности, организуемой и управляемой так, чтобы студент имел перед собою реальные ориентиры, позволяющие ему совершать все действия правильно и одновременно контролировать себя.

# **Организация образовательного процесса для инвалидов и лиц с ограниченными возможностями здоровья**

Обучение по дисциплине «Нормативы по защите окружающей среды» лиц относящихся к категории инвалидов и лиц с ограниченными возможностями здоровья осуществляется с учетом особенностей психофизического развития, индивидуальных возможностей и состояния здоровья таких обучающихся.

В случае возникновения необходимости обучения лиц с ограниченными возможностями здоровья в вузе предусматривается создание специальных условий, включающих в себя использование специальных образовательных программ, методов воспитания, дидактических материалов, специальных технических средств обучения коллективного и индивидуального пользования, предоставление услуг ассистента (помощника), оказывающего обучающимся необходимую техническую помощь, проведение групповых и индивидуальных коррекционных занятий, обеспечение доступа в здания вуза и другие условия, без которых невозможно или затруднено освоение образовательных программ обучающимися с ограниченными возможностями здоровья.

При получении высшего образования обучающимся с ограниченными возможностями здоровья предоставляются бесплатно учебная литература, а также услуги сурдопереводчиков и тифлосурдопереводчиков. С учетом особых потребностей обучающимся с ограниченными возможностями здоровья обеспечивается предоставление учебных, лекционным материалов в электронном виде.

### **Организация образовательного процесса для инвалидов и лиц с ограниченными возможностями здоровья**

Обучение по дисциплине «Нормативы по защите окружающей среды» лиц относящихся к категории инвалидов и лиц с ограниченными возможностями здоровья осуществляется с учетом особенностей психофизического развития, индивидуальных возможностей и состояния здоровья таких обучающихся.

В случае возникновения необходимости обучения лиц с ограниченными возможностями здоровья в вузе предусматривается создание специальных условий, включающих в себя использование специальных образовательных программ, методов воспитания, дидактических материалов, специальных технических средств обучения коллективного и индивидуального пользования, предоставление услуг ассистента (помощника), оказывающего обучающимся необходимую техническую помощь, проведение групповых и индивидуальных коррекционных занятий, обеспечение доступа в здания вуза и другие условия, без которых невозможно или затруднено освоение образовательных программ обучающимися с ограниченными возможностями здоровья.

При получении высшего образования обучающимся с ограниченными возможностями здоровья предоставляются бесплатно учебная литература, а также услуги сурдопереводчиков и тифлосурдопереводчиков. С учетом особых потребностей обучающимся с ограниченными возможностями здоровья обеспечивается предоставление учебных, лекционным материалов в электронном виде.

## **6. ОЦЕНОЧНЫЕ СРЕДСТВА ДЛЯ ТЕКУЩЕГО КОНТРОЛЯ УСПЕВАЕМОСТИ, ПРОМЕЖУТОЧНОЙ АТТЕСТАЦИИ ПО ИТОГАМ ОСВОЕНИЯ ДИСЦИПЛИНЫ**

Фонд оценочных средств, сформированный для проведения входного, текущего контроля успеваемости и промежуточной аттестации обучающихся по дисциплине «Нормативы по защите окружающей среды» разработан на основании Федерального закона Российской Федерации от 29 декабря 2012 г. №273-ФЗ "Об образовании в Российской Федерации".

Фонд оценочных средств представлен в приложении рабочей программы и включает в себя:

- перечень компетенций с указанием этапов их формирования в процессе освоения образовательной программы;

- описание показателей и критериев оценивания компетенций на различных этапах их формирования, описание шкал оценивания;

- типовые контрольные задания или иные материалы, необходимые для оценки знаний, умений, навыков и (или) опыта деятельности, характеризующие этапы формирования компетенций в процессе освоения образовательной программы;

- методические материалы, определяющие процедуры оценивания знаний, умений, навыков и (или) опыта деятельности, характеризующих этапы формирования компетенций.

Форма промежуточной (по итогам изучения курса) аттестации – зачет.

## **7. УЧЕБНО-МЕТОДИЧЕСКОЕ ОБЕСПЕЧЕНИЕ САМОСТОЯТЕЛЬНОЙ РАБОТЫ**

1. Петряков, С.Н. Нормативы по защите окружающей среды: краткий курс лекций / С.Н. Петряков, А.А. Павлушин - Димитровград: Технологический институт – филиал УлГАУ, 2019.- 284 с. — Текст : электронный //ЭОС Технологического института-филиала УГСХА: [сайт]. - URL: http://tiugsha.ru/doc/annotacii rp/23.03.03 ettmik/b1vod8.html — Режим доступа: для авторизир. пользователей

## **8. УЧЕБНО-МЕТОДИЧЕСКОЕ И ИНФОРМАЦИОННОЕ ОБЕСПЕЧЕНИЕ ДИСЦИПЛИНЫ ИНЖЕНЕРНОЕ ОБЕСПЕЧЕНИЕ ЭКОЛОГИЧЕСКОЙ БЕЗОПАСНОСТИ**

### **а) основная литература**

1. Быков А.П. Инженерная экология. Часть 3. Основы экологии производства [Электронный ресурс]: учебное пособие/ Быков А.П.— Электрон. текстовые данные.— Новосибирск: Новосибирский государственный технический университет, 2013.— 335 c.— Режим доступа: http://www.iprbookshop.ru/44927.

2. Быков А.П. Инженерная экология. Часть 4. Основы экологии производства [Электронный ресурс]: учебное пособие/ Быков А.П.— Электрон. текстовые данные.— Новосибирск: Новосибирский государственный технический университет, 2014.— 104 c.— Режим доступа: http://www.iprbookshop.ru/44928.

3. Дауда, Тамара Александровна. Экология животных [Текст] : учебное пособие для студентов высших аграрных учебных заведений, обучающихся по направлениям: "Зоотехния", "Ветеринарно-санитарная экспертиза", "Экология", "Экология и природопользование" и по специальности "Ветеринария" / Т. А. Дауда, А. Г. Кощаев ; Кубанский гос. аграрный ун-т. - Изд. 3-е, стереотип. - Санкт-Петербург [и др.] : Лань, 2015. - 270 с.. Режим доступа: http://e.lanbook.com/books/element.php?pl1\_id=56164

4. Еськов Е.К. Экология. Закономерности, правила, принципы, теории, термины и понятия [Электронный ресурс]: учебное пособие/ Еськов Е.К.— Электрон. текстовые данные.— Саратов: Вузовское образование, 2012.— 584 c.— Режим доступа: http://www.iprbookshop.ru/9640. (Кол-во экземпляров - 114)

5. Маринченко А.В. Экология [Электронный ресурс]: учебник для бакалавров/ Маринченко А.В.— Электрон. текстовые данные.— М.: Дашков и К, 2015.— 304 c.— Режим доступа: http://www.iprbookshop.ru/35329

6. Марфенин, Николай Николаевич. Экология [Текст] : учебник для студентов высших учебных заведений, обучающихся по естественнонаучным и гуманитарным направлениям / Н. Н. Марфенин. - Москва : Академия, 2012. - 508, [1] с. Режим доступа: http://www.iprbookshop.ru/3529

7. Практикум по инженерной экологии. Расчет загрязнения атмосферы выбросами от точечного источника [Электронный ресурс]: методические указания к самостоятельной работе студентов профиля «Теплофизика, автоматизация и экология промышленных печей» по дисциплине «Инженерная экология»/ — Электрон. текстовые данные.— Липецк: Липецкий государственный технический университет, ЭБС АСВ, 2014.— 25 c.— Режим доступа: http://www.iprbookshop.ru/55649.

8. Практикум по инженерной экологии. Расчет образования вредных веществ при сжигании органического топлива [Электронный ресурс]: методические указания к самостоятельной работе студентов профиля «Теплофизика, автоматизация и экология промышленных печей» по дисциплине «Инженерная экология»/ — Электрон. текстовые данные.— Липецк: Липецкий государственный технический университет, ЭБС АСВ, 2013.— 18 c.— Режим доступа: http://www.iprbookshop.ru/22909.

## **в) программное обеспечение и информационные справочные системы: Программное обеспечение**

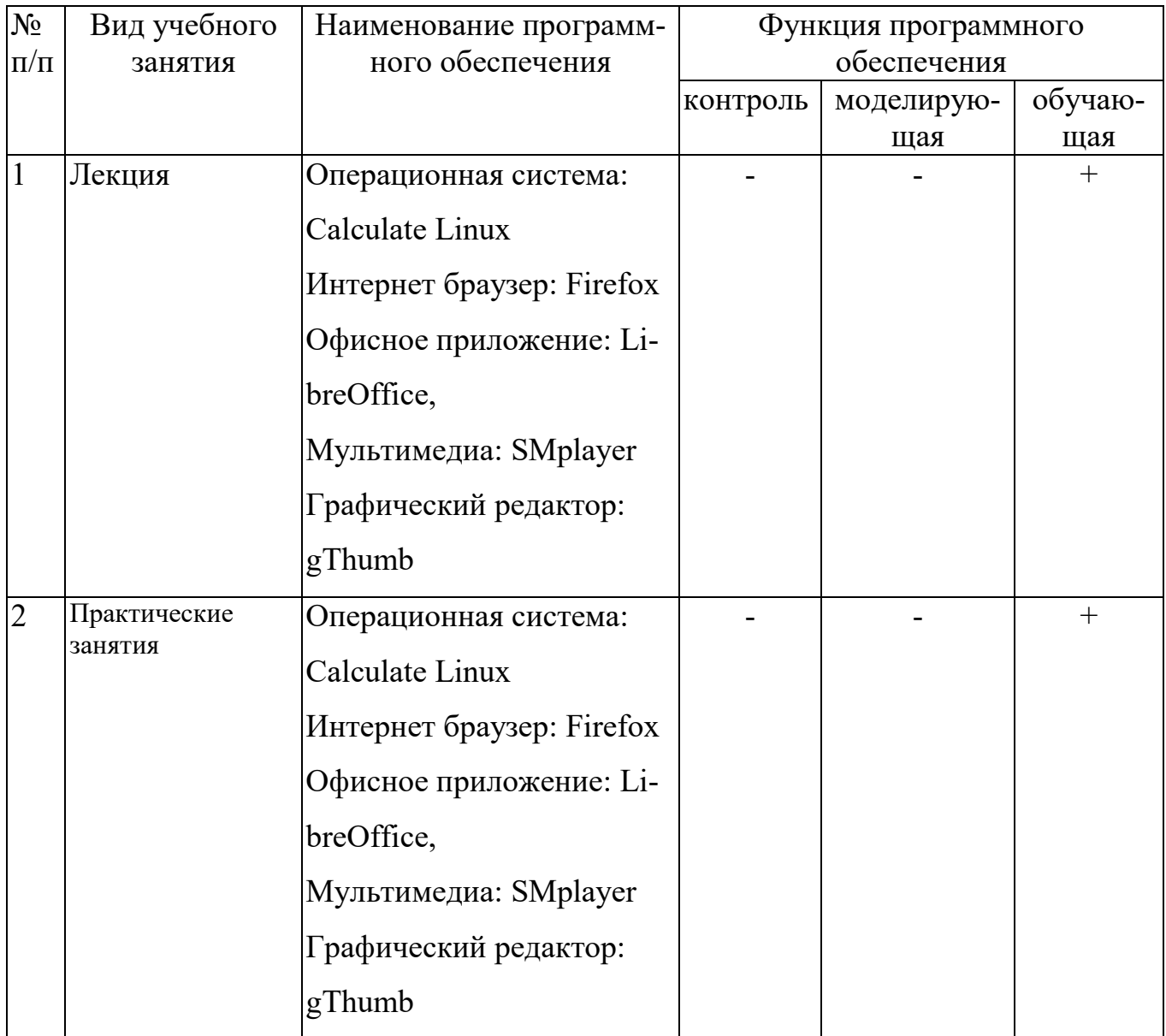

## **Электронные полнотекстовые ресурсы научной библиотеки**

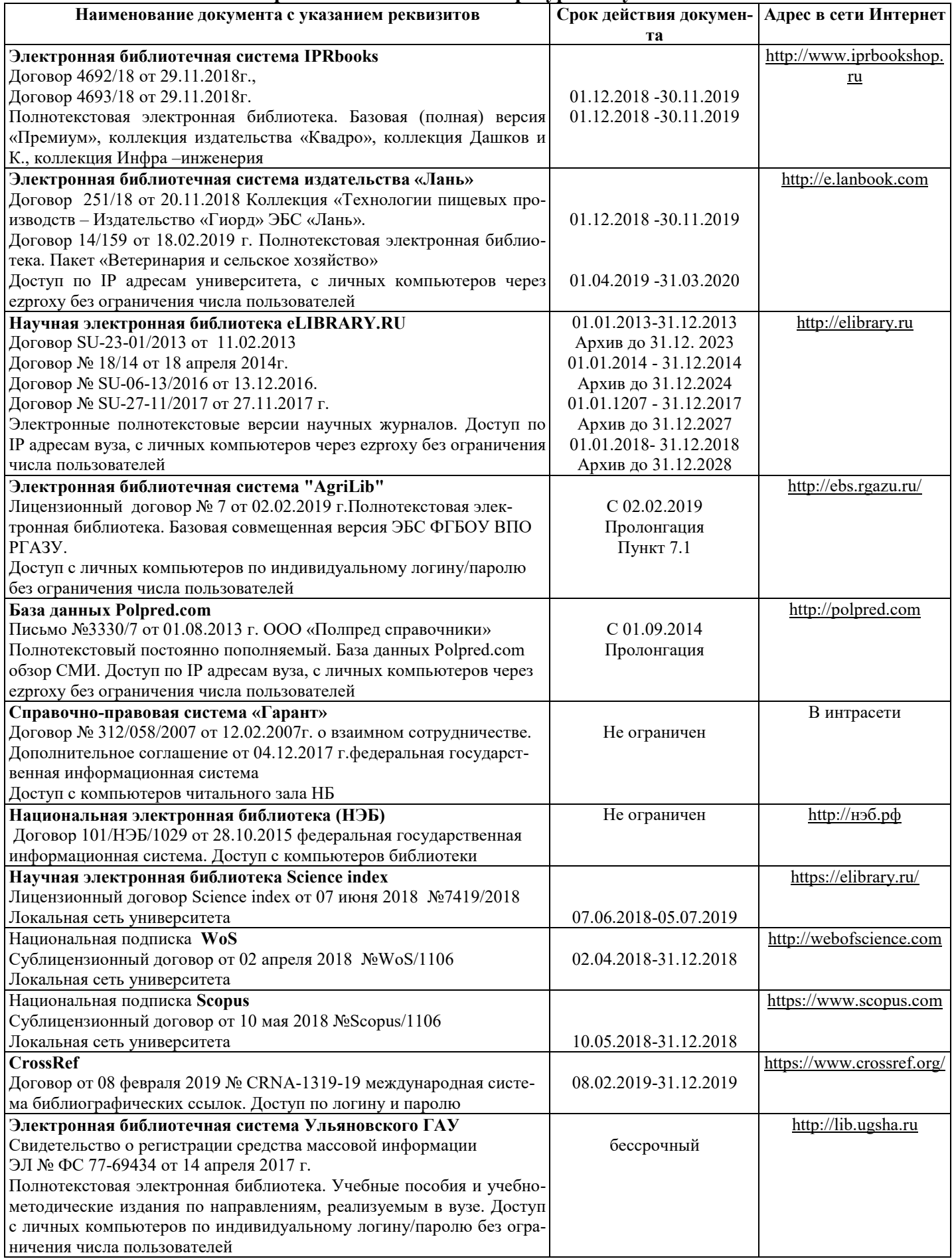

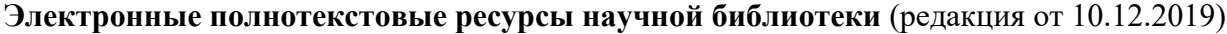

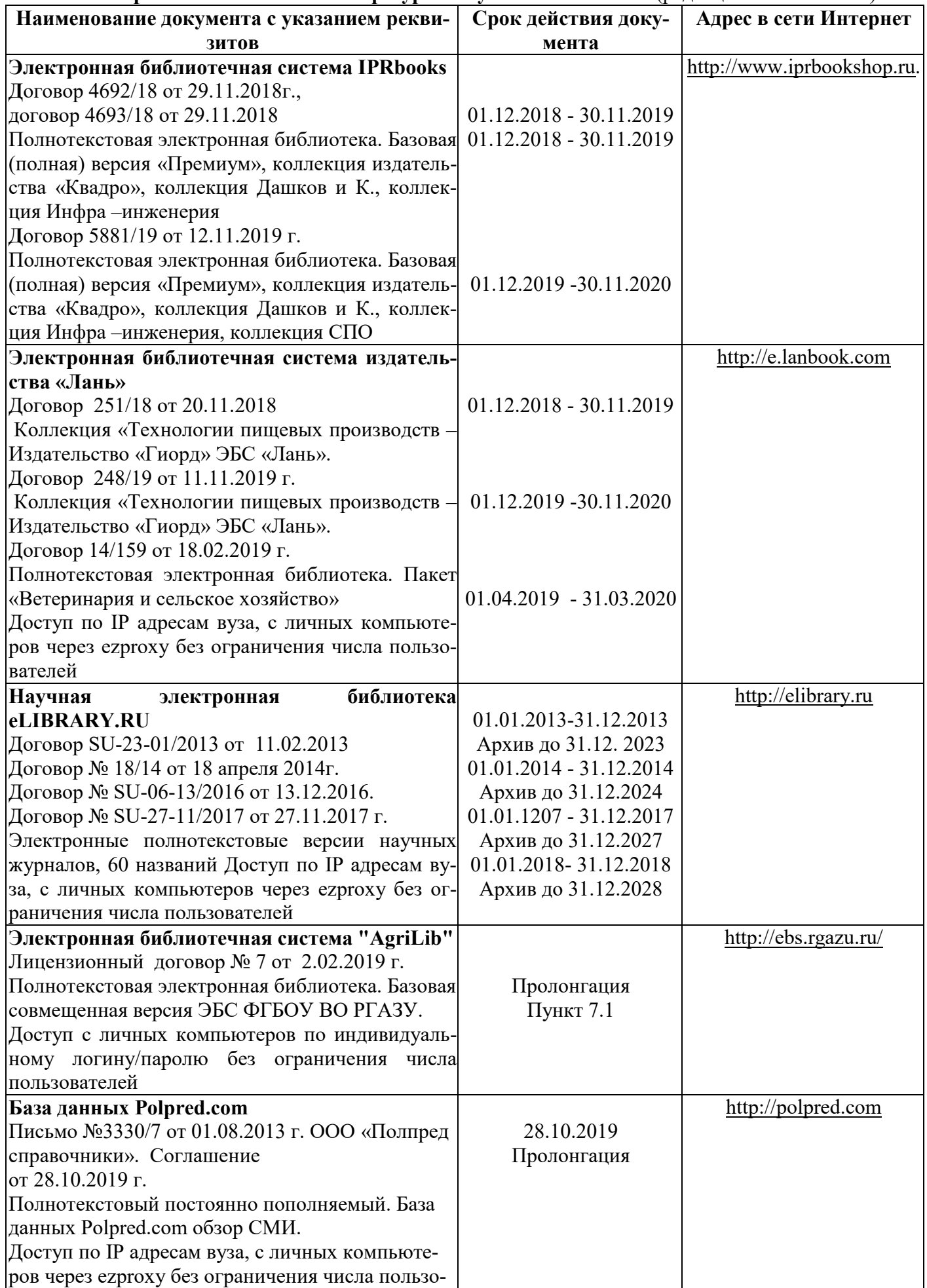

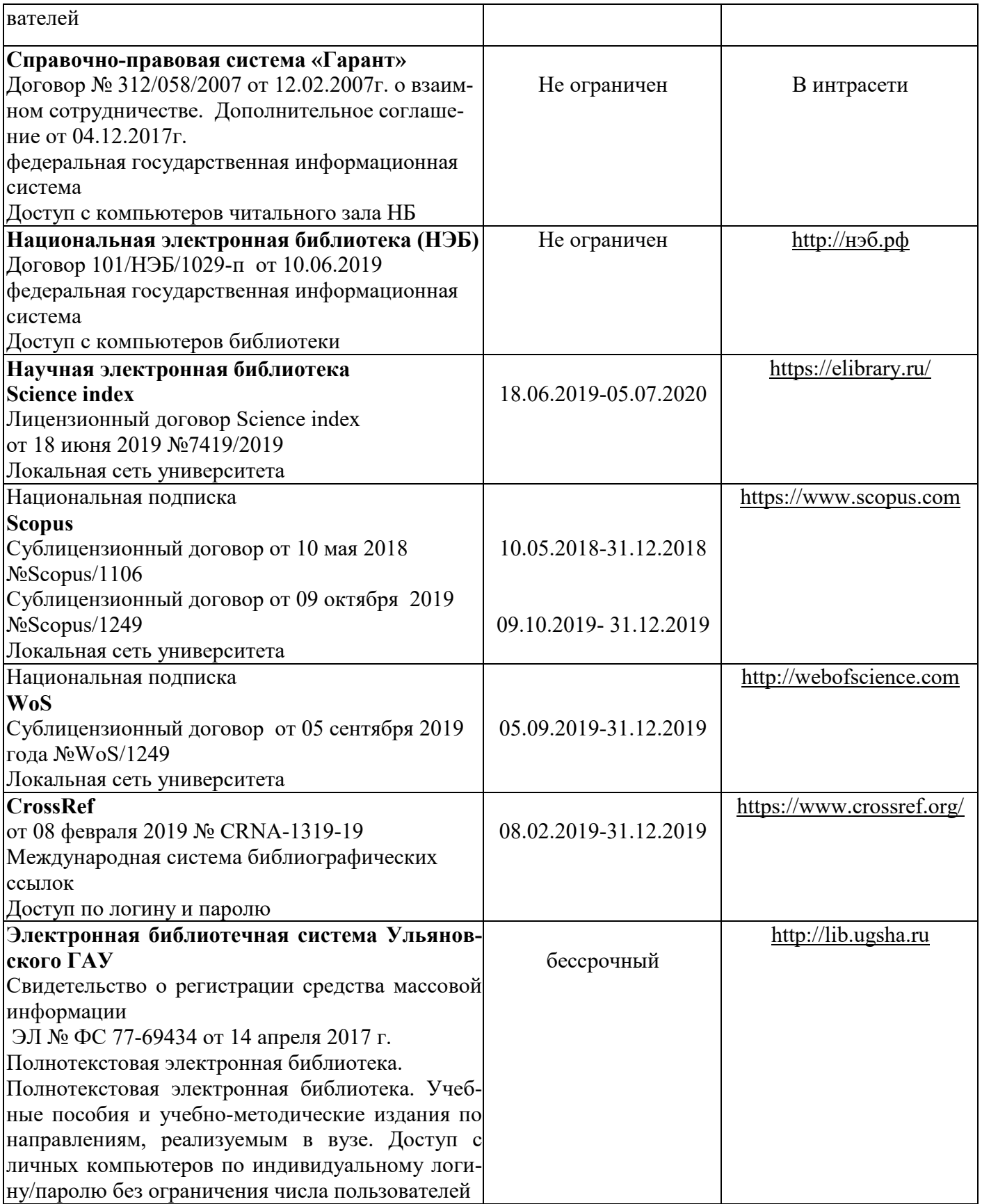

# **г) Периодическая печать:**

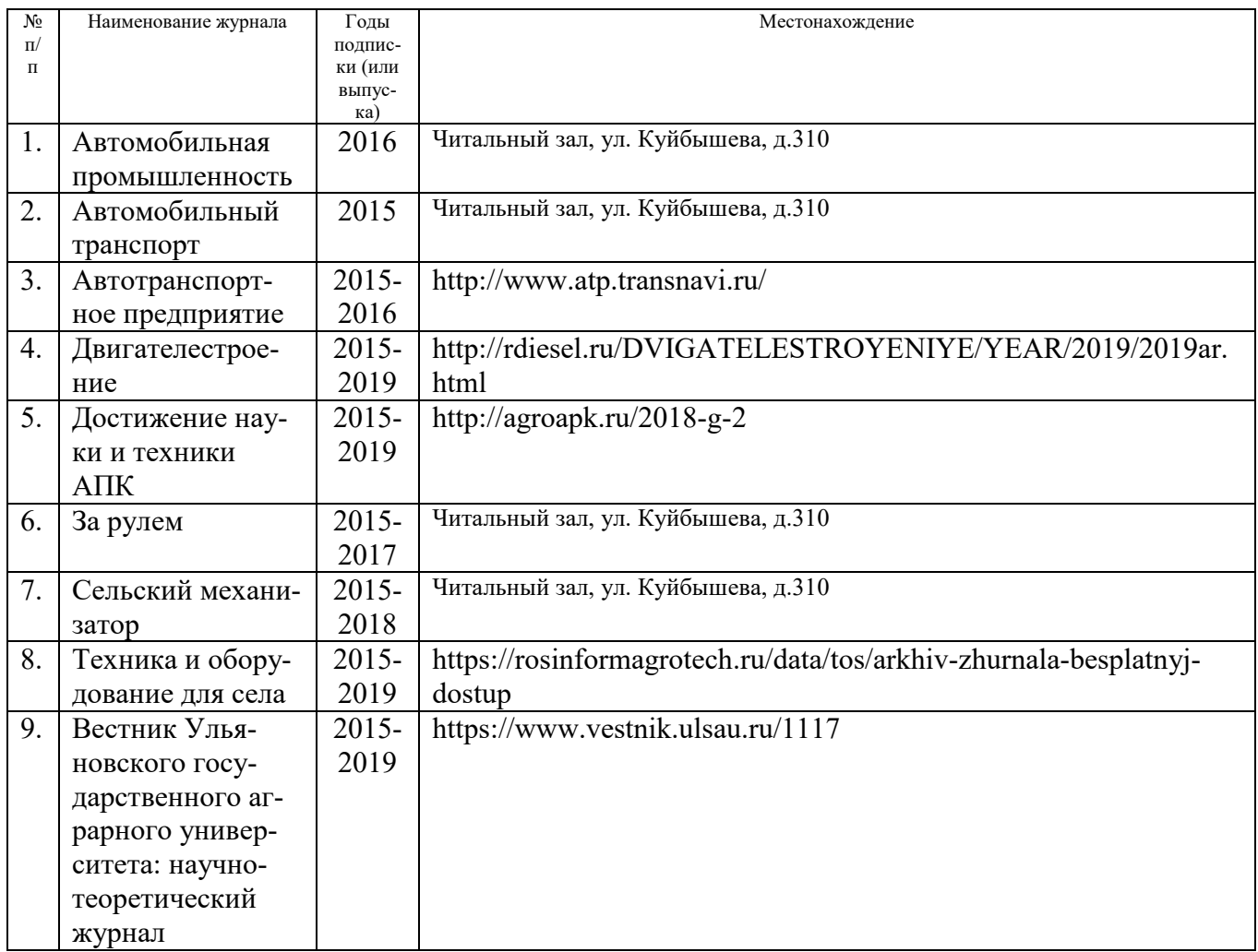

# *в)* **Электронные полнотекстовые ресурсы научной библиотеки**

# (редакция от 12.05.2020)

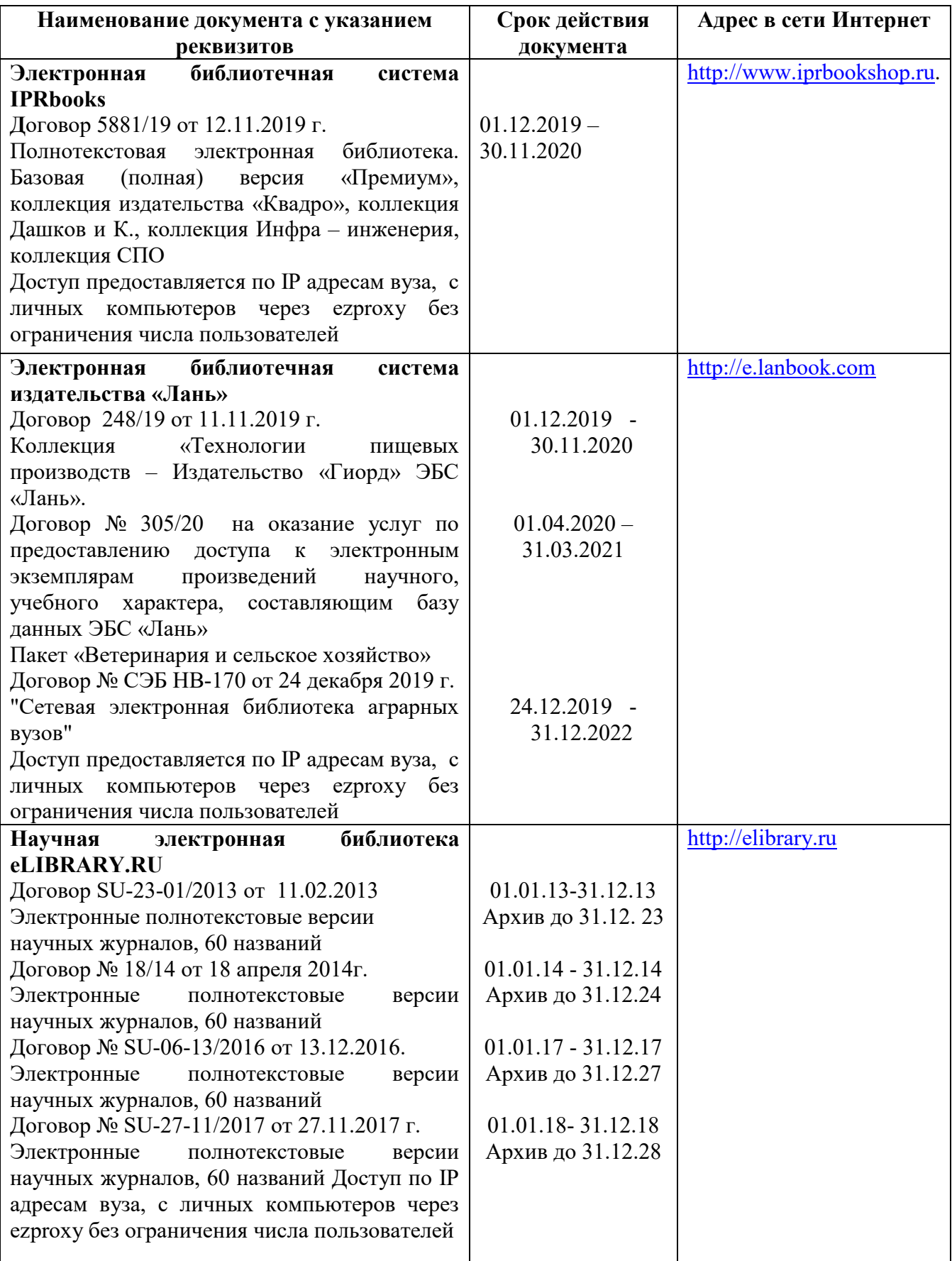

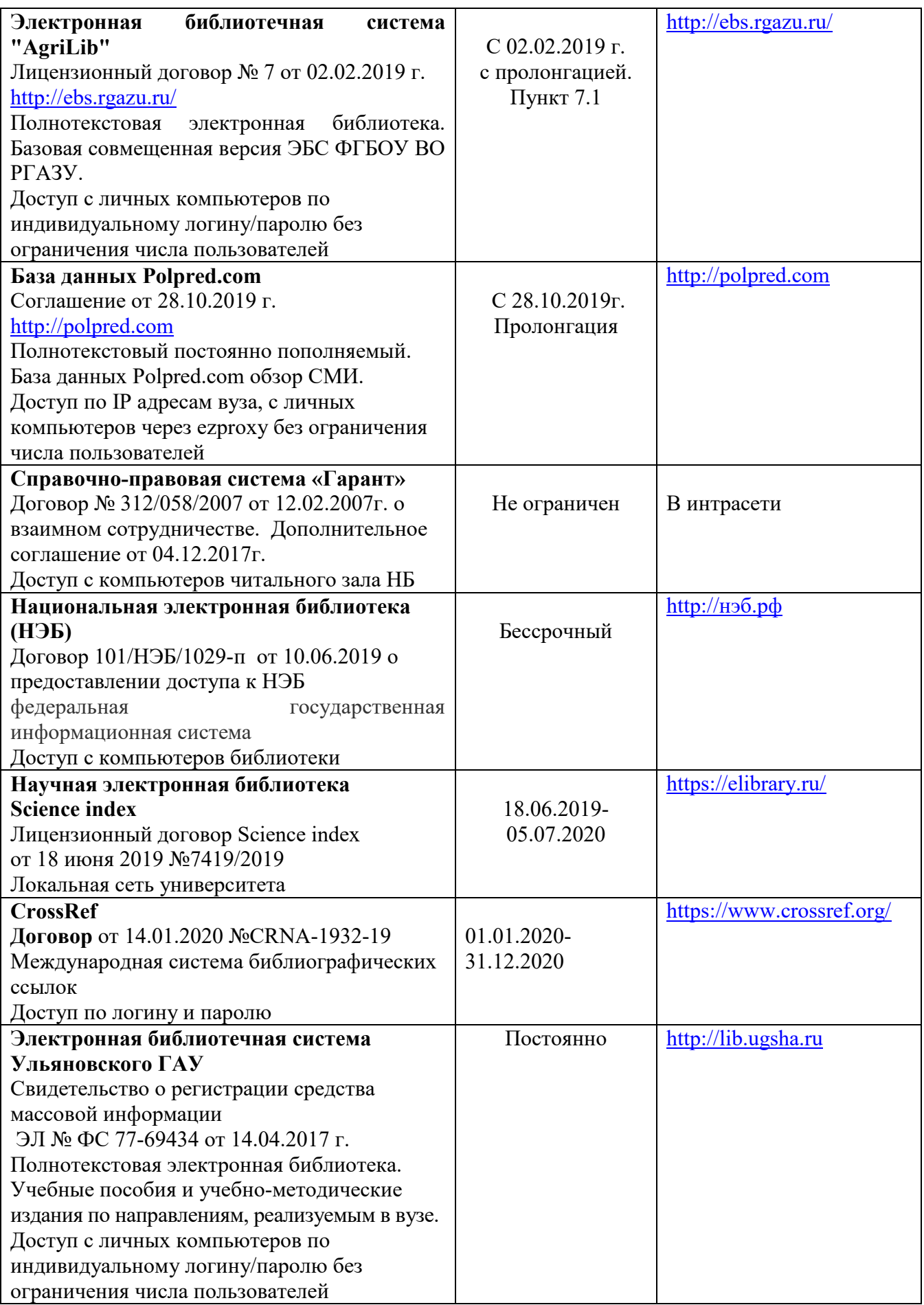

1. Министерство образования и науки Российской Федерации [Электронный ресурс]. – Режим доступа. – https://minobrnauki.gov.ru/, свободный. – Загл. с экрана. – Яз. рус.

2. Федеральный портал «Российское образование» [Электронный ресурс]. – Режим доступа. – http://www.edu.ru, свободный. – Загл. с экрана. – Яз. рус.

3. Информационная система «Единое окно доступа к образовательным ресурсам» [Электронный ресурс]. – Режим доступа. – http://window.edu.ru, свободный. – Загл. с экрана. – Яз. рус.

4. Федеральный центр информационно-образовательных ресурсов [Электронный ре-сурс]. – Режим доступа. – http://fcior.edu.ru, свободный. – Загл. с экрана. – Яз. рус.

5. Министерство сельского хозяйства РФ [Электронный ресурс]. – Режим доступа. – http://mcx.ru/, свободный. – Загл. с экрана. – Яз. рус.

6. Научная электронная библиотека eLIBRARY.RU [Электронный ресурс]. – Режим доступа. – http://elibrary.ru/, свободный. – Загл. с экрана. – Яз. рус.

7. Сельскохозяйственная электронная библиотека знаний [Электронный ресурс]. – Режим доступа: http://www.cnshb.ru/akdil/ , свободный. – Загл. с экрана. – Яз. рус.

8. Центральная научная сельскохозяйственная библиотека Россельхозакаде-мии [Электронный ресурс]. – Режим доступа: http://www.cnshb.ru/ , свободный. – Загл. с экрана. – Яз. рус.

9. Информационно-справочный портал. Проект Российской государственной библиотеки для молодежи [Электронный ресурс]. – Режим доступа: www.library.ru , свободный. – Загл. с экрана. – Яз. рус.

## **9. МАТЕРИАЛЬНО-ТЕХНИЧЕСКОЕ ОБЕСПЕЧЕНИЕ ДИСЦИПЛИНЫ 9. МАТЕРИАЛЬНО-ТЕХНИЧЕСКОЕ ОБЕСПЕЧЕНИЕ ДИСЦИПЛИНЫ**

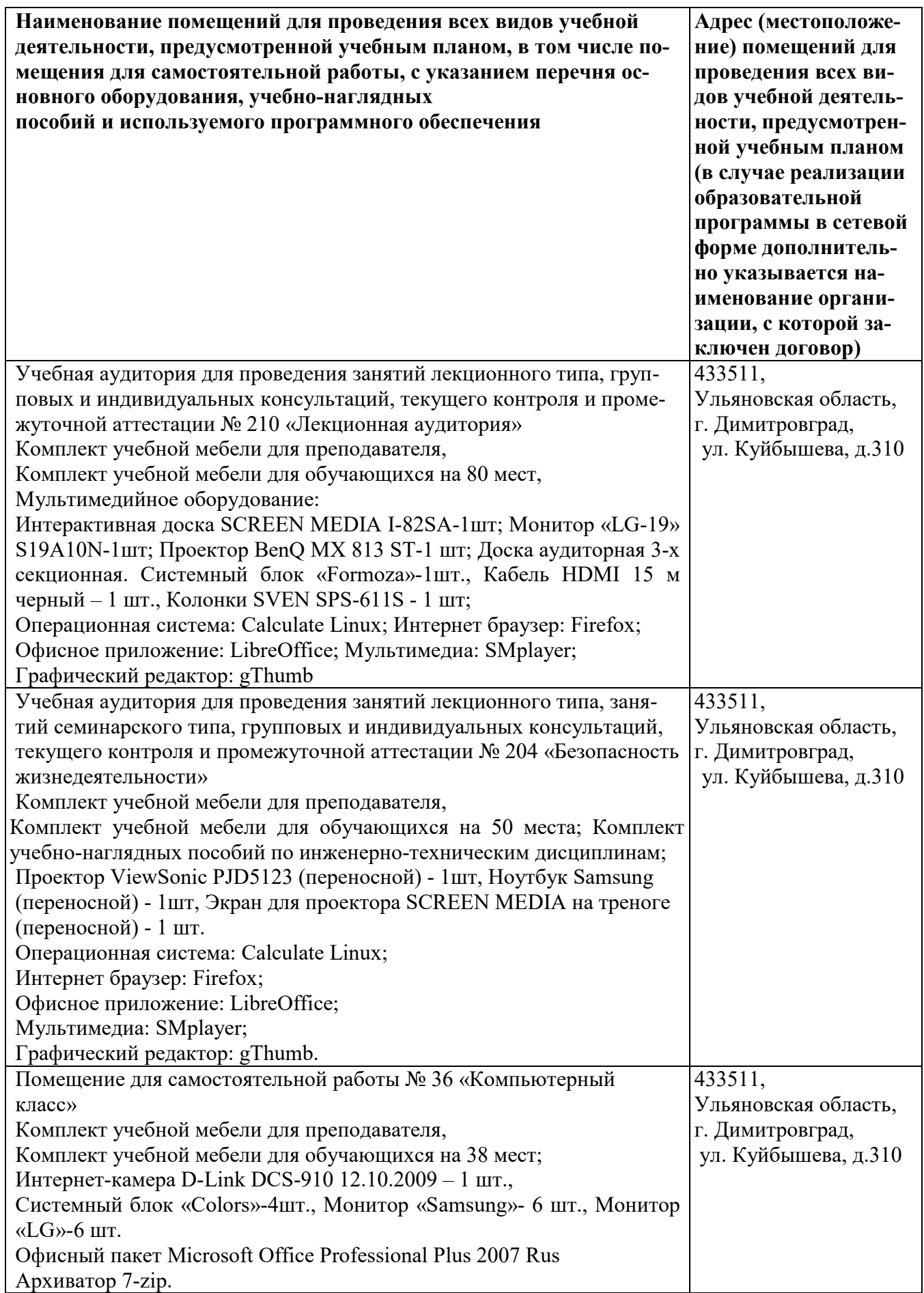

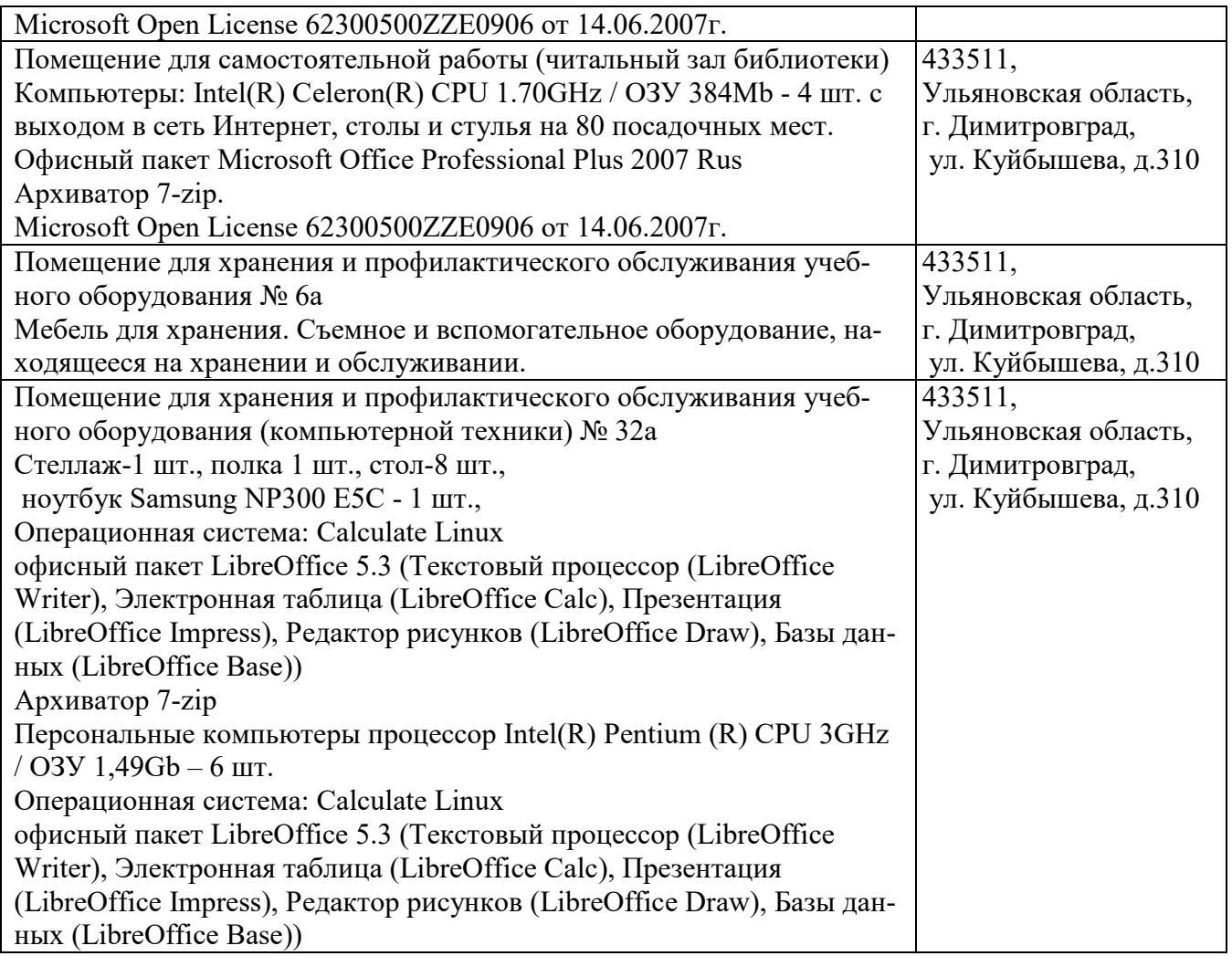

# **9. МАТЕРИАЛЬНО-ТЕХНИЧЕСКОЕ ОБЕСПЕЧЕНИЕ ДИСЦИПЛИНЫ**

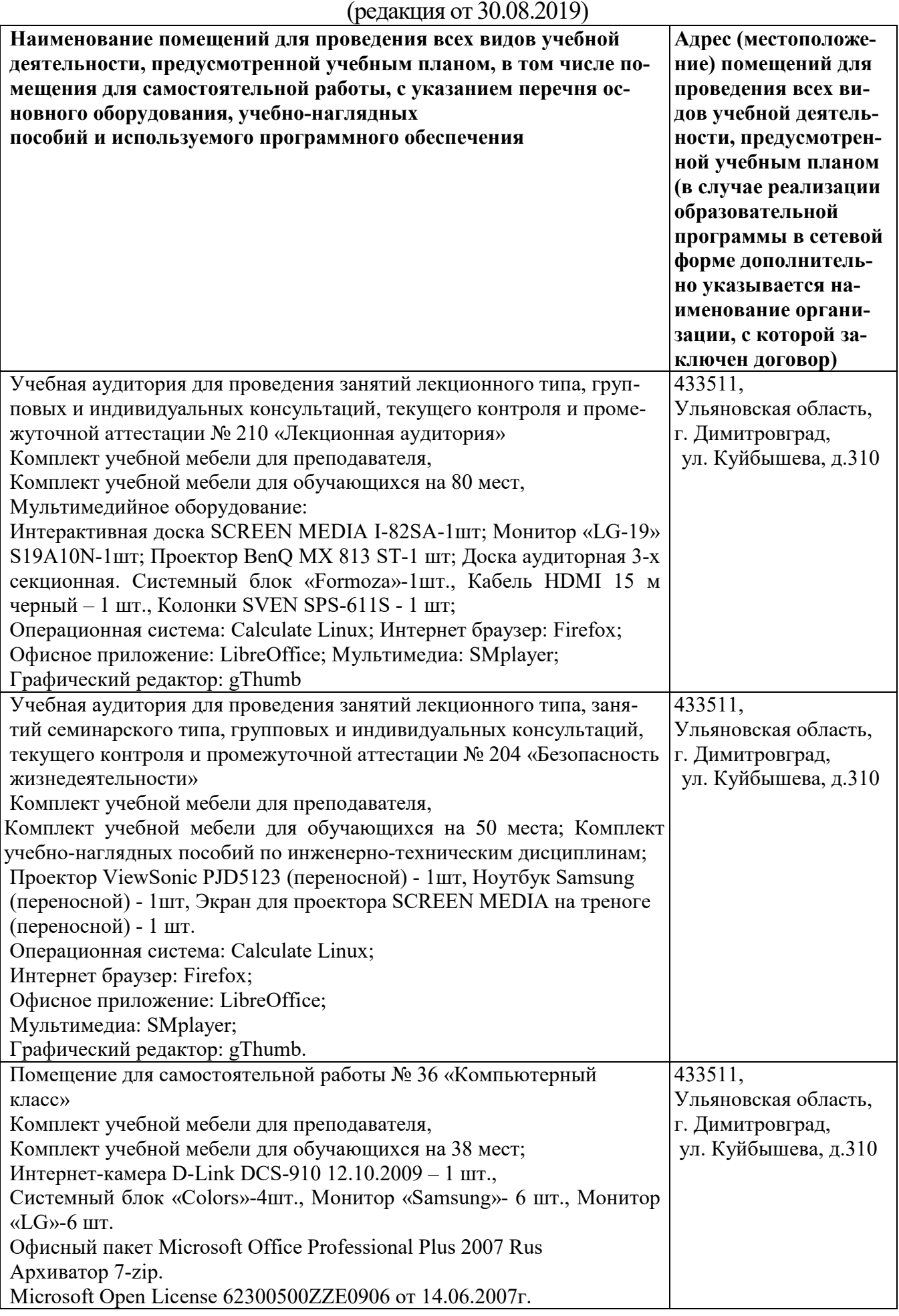

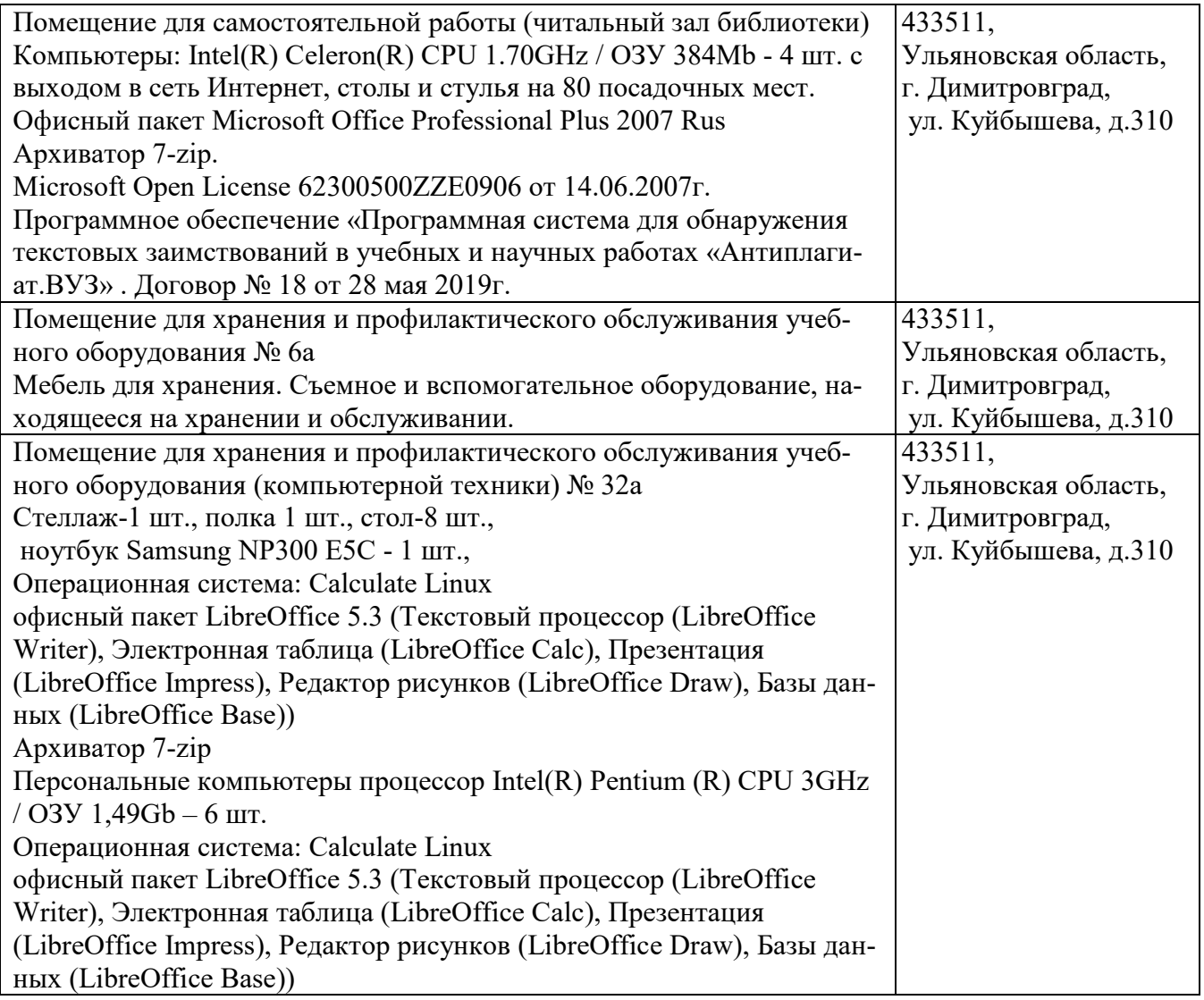

## **10. МЕТОДИЧЕСКИЕ УКАЗАНИЯ ДЛЯ ОБУЧАЮЩИХСЯ ПООСВОЕНИЮ ДИСЦИПЛИНЫ**

## **Методические указания студентам по изучению дисциплины Нормативы по защите окружающей среды**

Методические указания студентам очной формы обучения представлены в виде:

 методических рекомендаций при работе над конспектом лекций во время проведения лекции;

 методических рекомендаций по самостоятельной работе над изучаемым материалом и при подготовке к практическим занятиям;

- групповая консультация;
- методических рекомендаций по изучению рекомендованной литературы;
- самопроверка;
- консультации;
- подготовка к зачетам.

## **Методические рекомендации при работе над конспектом лекций во время проведения лекции**

В ходе лекционных занятий вести конспектирование учебного материала. Обращать внимание на категории, формулировки, раскрывающие содержание тех или иных явлений и процессов, научные выводы и практические рекомендации, положительный опыт в ораторском искусстве. Желательно оставить в рабочих конспектах поля, на которых делать пометки из рекомендованной литературы, дополняющие материал прослушанной лекции, а также подчеркивающие особую важность тех или иных теоретических положений. Задавать преподавателю уточняющие вопросы с целью уяснения теоретических положений, разрешения спорных ситуаций.

В ходе подготовки к практическим занятиям необходимо изучить основную литературу, ознакомиться с дополнительной литературой, новыми публикациями в периодических изданиях: журналах, газетах и т.д. При этом учесть рекомендации преподавателя и требования учебной программы. Своевременное и качественное выполнение самостоятельной работы базируется на соблюдении настоящих рекомендаций и изучении рекомендованной литературы. Студент может дополнить список использованной литературы современными источниками, не представленными в списке рекомендованной литературы, и в дальнейшем использовать собственные подготовленные учебные материалы при написании курсовых и дипломных работ.

#### **Методические рекомендации студентам по самостоятельной работе над изучаемым материалом и при подготовке к практическим занятиям**

Важной составной частью учебного процесса в вузе являются и практические занятия. Практические занятия помогают студентам глубже усвоить учебный материал, приобрести навыки творческой работы над документами и первоисточниками.

Прежде чем приступить к изучению темы, необходимо прокомментировать основные вопросы плана практических занятий. Такой подход преподавателя помогает студентам быстро находить нужный материал к каждому из вопросов, не задерживаясь на второстепенном.

Для того чтобы практические занятия приносили максимальную пользу, необходимо помнить, что упражнение в решении задач, проводятся по прочитанному на лекциях материалу и связаны, как правило, с детальным разбором отдельных вопросов лекционного курса. Следует помнить, что только после усвоения лекционного материала с определенной точки зрения, с которой он излагается на лекциях, материал будет закрепляться на практических занятиях как в результате обсуждения и анализа лекции, так и с помощью решения проблемных ситуаций, задач. Данные условия помогут студенту хорошо усвоить материал, научиться применять его на практике. Самостоятельная работа студента при подготовке к занятиям включает в себя осмысление лекционного материала и проработку учебников, учебных пособий, монографий, научных статей, рекомендованных программой и публикуемых в периодической печати. Вопросы, которые вызывают у студента затруднение при подготовке, должны быть заранее сформулированы и озвучены во время занятий в аудитории для дополнительного разъяснения преподавателем. При самостоятельном решении задач нужно обосновывать каждый этап решения, исходя

из теоретических положений курса. Если существует несколько путей решения проблемы (задачи), нужно сравнить их и выбрать наиболее рациональный. Полезно до начала вычислений составить краткий план решения проблемы (задачи). Решение проблемных задач или примеров следует излагать подробно, вычисления располагать в строгом порядке, отделяя вспомогательные вычисления от основных. Решения при необходимости нужно сопровождать комментариями, схемами, чертежами и рисунками. Итак, решение каждой учебной задачи должно доводиться до окончательного логического ответа, которого требует условие, по возможности с выводом. Полученный ответ следует проверить способами, вытекающими из условия данной задачи. Полезно решать задачи несколькими способами и сравнить полученные результаты. Решение учебных задач нужно продолжать до приобретения твердых навыков в их решении.

Большое значение имеет совершенствование навыков конспектирования у студентов. Преподаватель может рекомендовать студентам следующие основные формы записи: план (простой и развернутый), выписки, тезисы.

Результаты конспектирования могут быть представлены в различных формах.

План – это схема прочитанного материала, краткий (или подробный) перечень вопросов, отражающих структуру и последовательность материала. Подробно составленный план вполне заменяет конспект.

Конспект – это систематизированное, логичное изложение материала источника. Различаются четыре типа конспектов: план-конспект, текстуальный конспект, свободный конспект, тематический конспект.

План-конспект – это развернутый детализированный план, в котором достаточно подробные записи приводятся по тем пунктам плана, которые нуждаются в пояснении.

Текстуальный конспект – это воспроизведение наиболее важных положений и фактов источника.

Свободный конспект – это четко и кратко сформулированные (изложенные) основные положения в результате глубокого осмысливания материала. В нем могут присутствовать выписки, цитаты, тезисы; часть материала может быть представлена планом.

Тематический конспект – составляется на основе изучения ряда источников и дает более или менее исчерпывающий ответ по какой-то схеме (вопросу).

## **Групповая консультация**

Разъяснение является основным содержанием данной формы занятий, наиболее сложных вопросов изучаемого программного материала. Цель – максимальное приближение обучения к практическим интересам с учетом имеющейся информации и является результативным материалом закрепления знаний.

Групповая консультация проводится в следующих случаях:

когда необходимо подробно рассмотреть практические вопросы, которые были недостаточно освещены или совсем не освещены в процессе лекции;

с целью оказания помощи в самостоятельной работе (написание рефератов, выполнение курсовых работ, сдача зачетов, подготовка конференций);

если студенты самостоятельно изучают нормативный, справочный материал, инструкции, положения.

#### **Методические рекомендации студентам по изучению рекомендованной литературы**

Эти методические рекомендации раскрывают рекомендуемый режим и характер различных видов учебной работы (в том числе самостоятельной работы над рекомендованной литературой) с учетом специфики выбранной студентом очной формы.

Изучение дисциплины следует начинать с проработки настоящей рабочей программы, особое внимание, уделяя целям и задачам, структуре и содержанию курса.

Студентам рекомендуется получить в Библиотечно-информационном центре академии учебную литературу по дисциплине, необходимую для эффективной работы на всех видах аудиторных занятий, а также для самостоятельной работы по изучению дисциплины.

 Успешное освоение курса предполагает активное, творческое участие студента путем планомерной, повседневной работы.

#### **Консультации**

Если в процессе самостоятельной работы над изучением теоретического материала или при решении задач возникают вопросы, разрешить которые самостоятельно не удается, необходимо обратиться к преподавателю для получения у него разъяснений или указаний. В своих вопросах надо четко выразить, в чем испытываете затруднения, характер этого затруднения. За консультацией следует обращаться и в случае, если возникнут сомнения в правильности ответов на вопросы самопроверки.

#### **Подготовка к зачетам**

Подготовка к зачету способствует закреплению, углублению и обобщению знаний, получаемых, в процессе обучения, а также применению их к решению практических задач. В процессе подготовки к зачету, ликвидируются имеющиеся пробелы в знаниях, углубляются, систематизируются и упорядочиваются знания.

На зачете демонстрируются знания, приобретенные в процессе обучения по конкретной учебной дисциплине. Перед зачетом, как правило, проводится консультация по предмету, подлежащему сдаче. На консультации перед зачетом преподаватель знакомит студентов с основными требованиями, отвечает на возникшие вопросы.

#### **Требования к организации подготовки к зачетам:**

1. Соблюдение режима дня: сон не менее 8 часов в сутки; занятия заканчиваются не позднее, чем за 2-3 часа до сна, оптимальное время занятий - утренние и дневные часы; прогулки на свежем воздухе, неутомительные занятия спортом во время перерывов между занятиями.

2. Наличие полных собственных конспектов лекций. Если пропущена какая- либо лекция, необходимо ее восстановить, обдумать, устранить возникшие вопросы, чтобы запоминание материала было осознанным.

3. Наличие информативного учебника или конспекта литературы, прочитанной по указанию преподавателя в течение семестра. Эффективное использование листов опорных сигналов. Следует помнить, что при подготовке к зачетам вначале надо просмотреть материал по всем вопросам сдаваемой дисциплины, далее отметить для себя наиболее трудные вопросы и обязательно в них разобраться.

 В заключение еще раз целесообразно повторить основные положения, используя при этом листы опорных сигналов. Итак, систематическая подготовка к занятиям в течение семестра позволит использовать время экзаменационной сессии для структурирования знаний.

Программа составлена авлена в соответствии с требованием ФГО ФГОС ВО по направлению 23.03.03 «Эксплуатация транспортно-технологических машин и комплексов» (академический бакалавриат), утвержденный приказом Минобрнауки России утвержденный приказом Министерства образования и науки Российской Федерации от 14 декабря 2015 г. N 1470, зарегистрированным в Минюсте России 18.01.2016 № 40622.

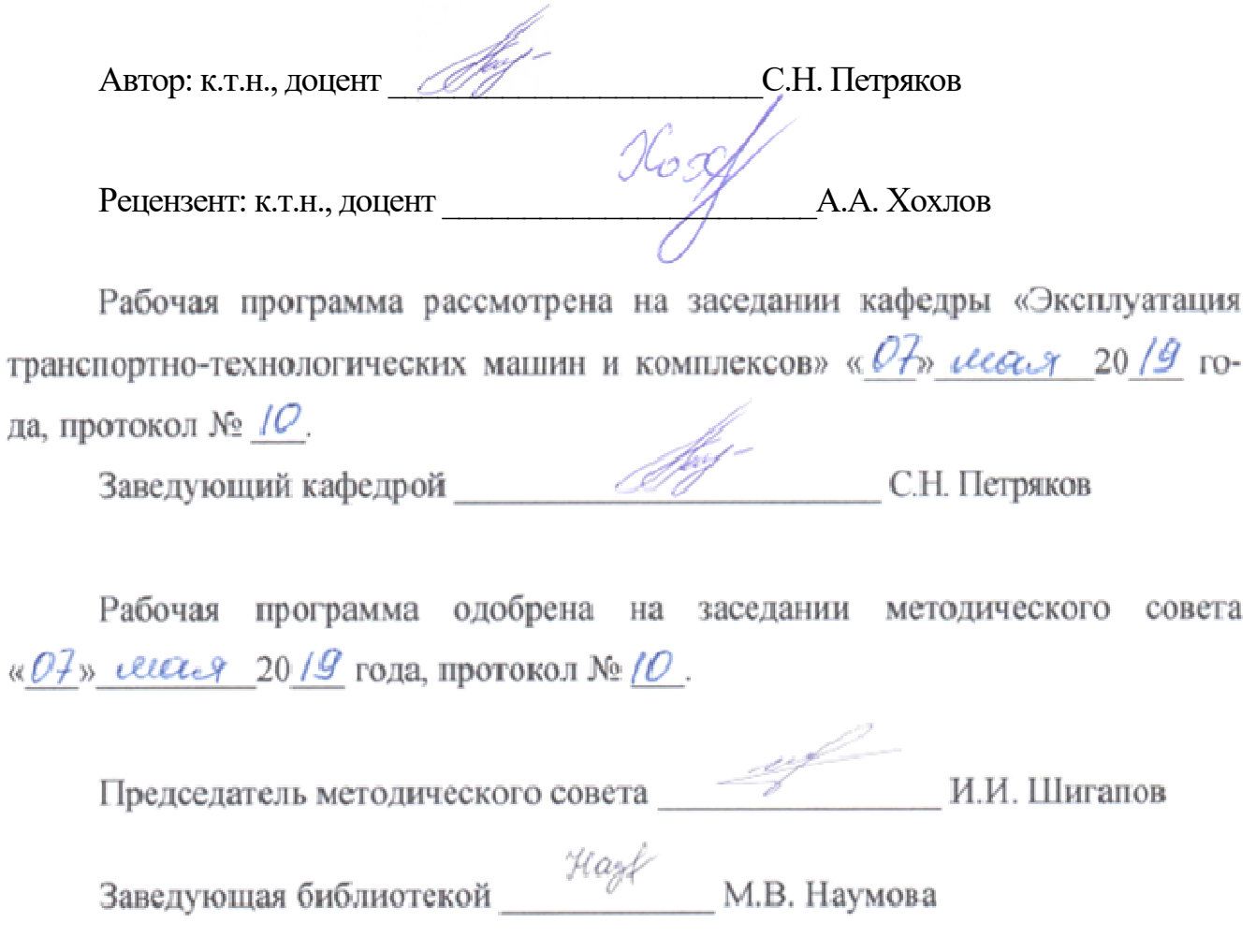

## **Лист изменений и ний и дополнений к рабочей программе рамме дисциплины**

«Нормативы по защите окружающей среды» по направлению подготовки 23.03.03 Эксплуатация транспортно-технологических машин и комплексов

(академический бакалавриат)

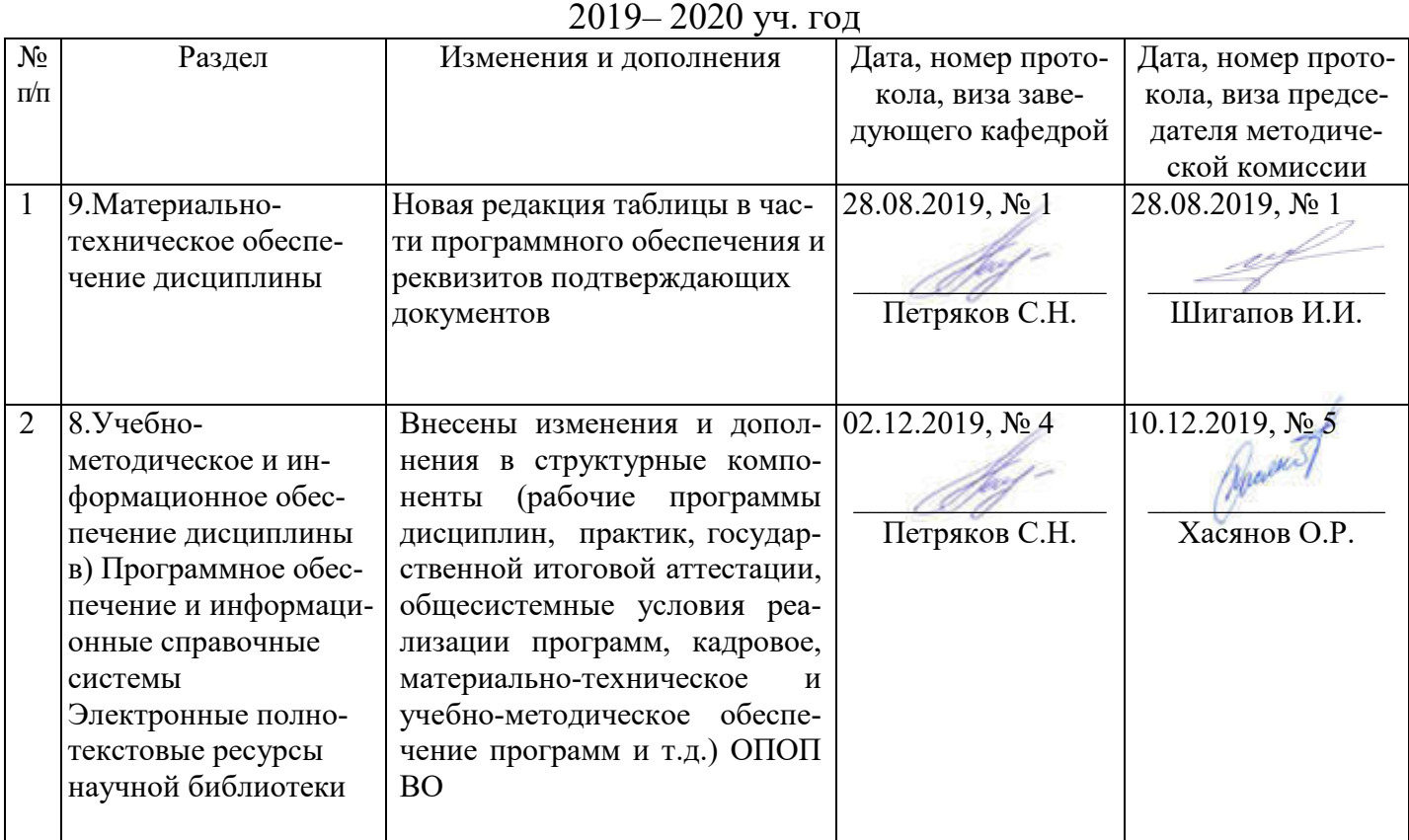

#### Лист из ист изменений и дополнений к рабочей програм 2019-2020 учебный год ограмме

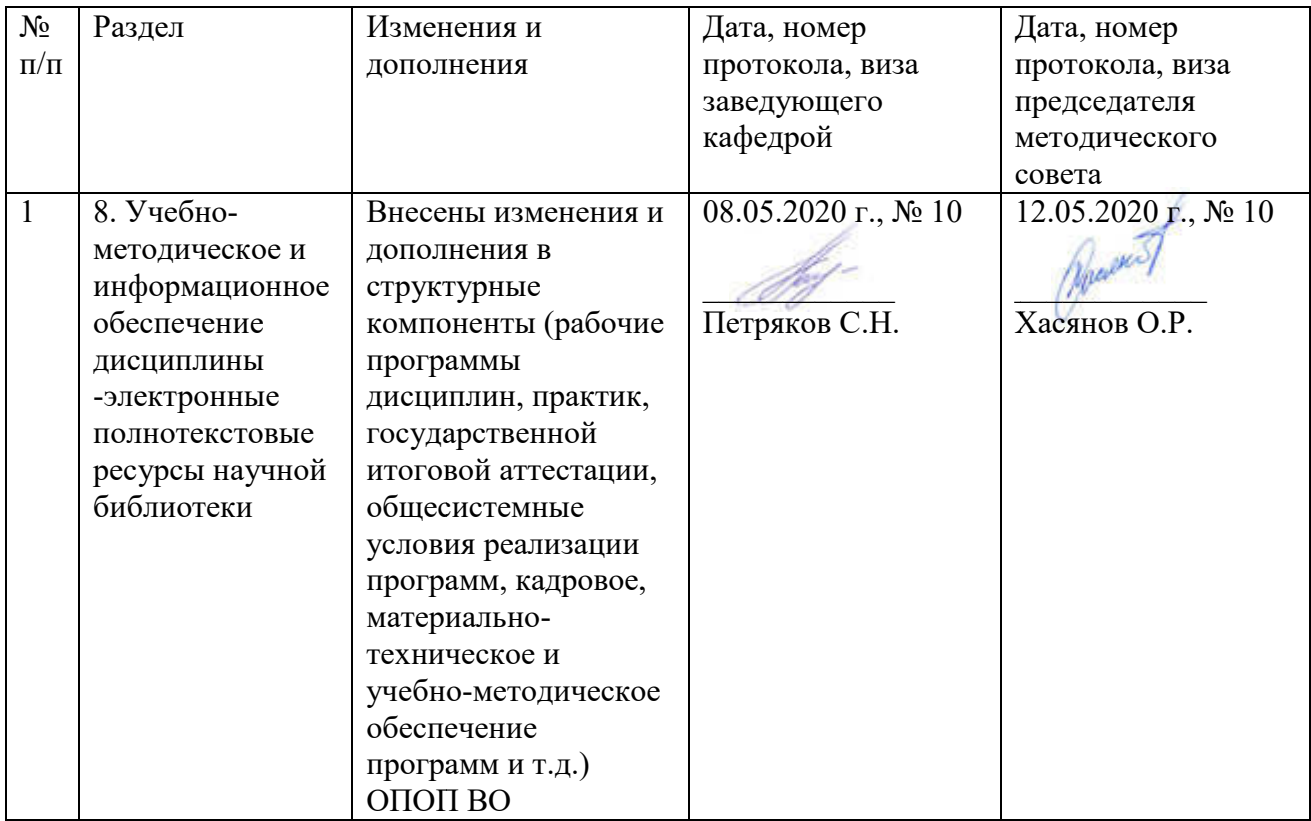